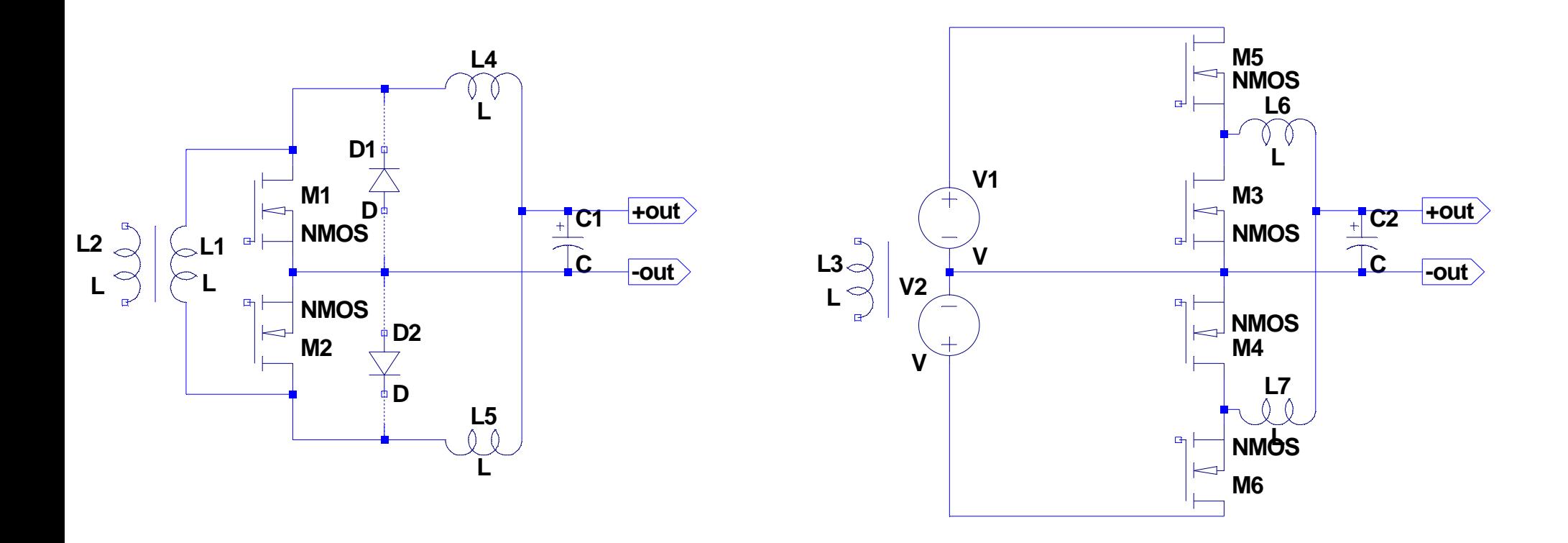

--- C:\Program Files\LTC\LTspiceIV\C\_Doub\_transf.asc ---